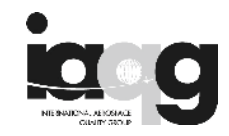

#### **Click 'here' to go to the end of the log**

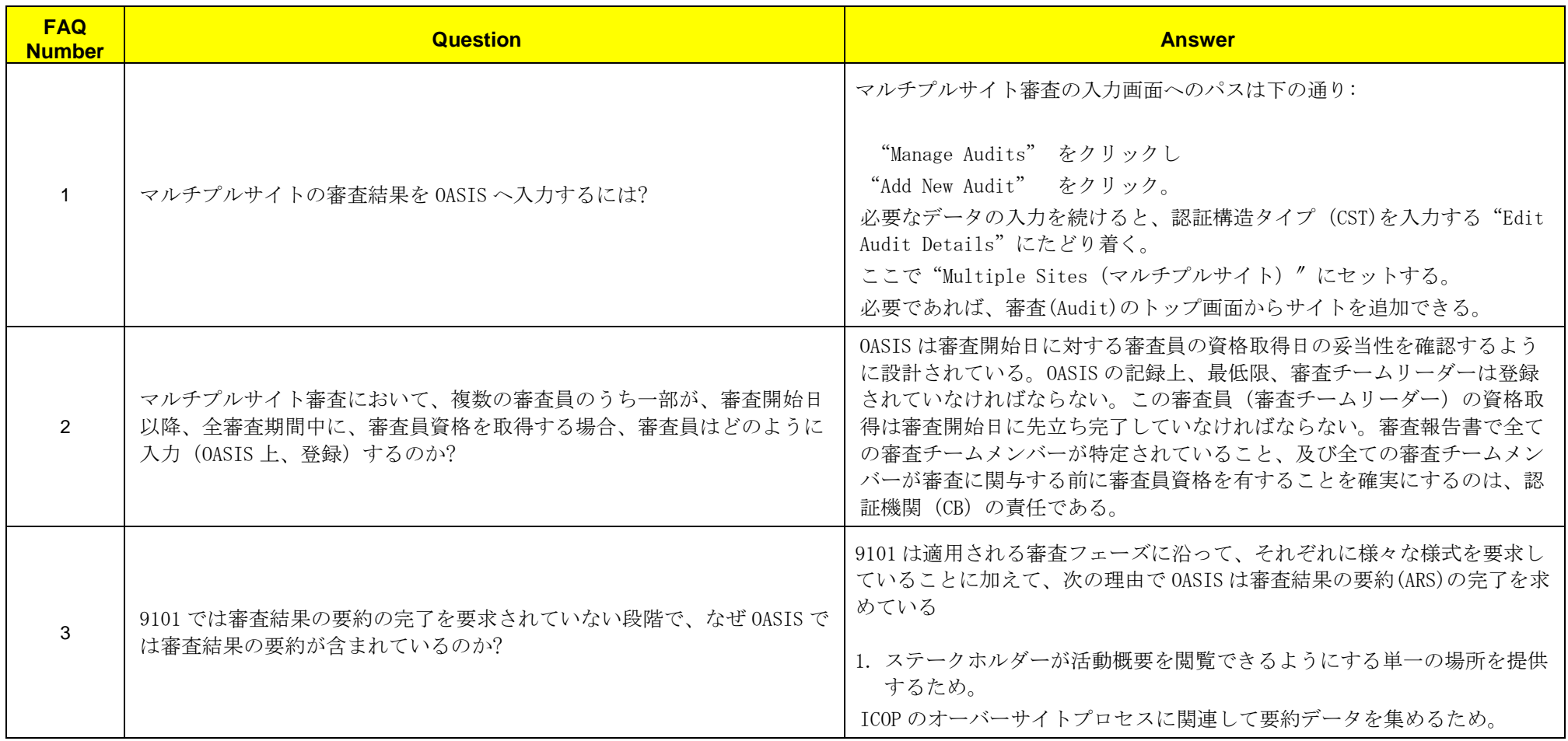

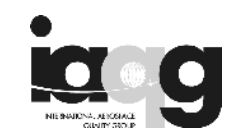

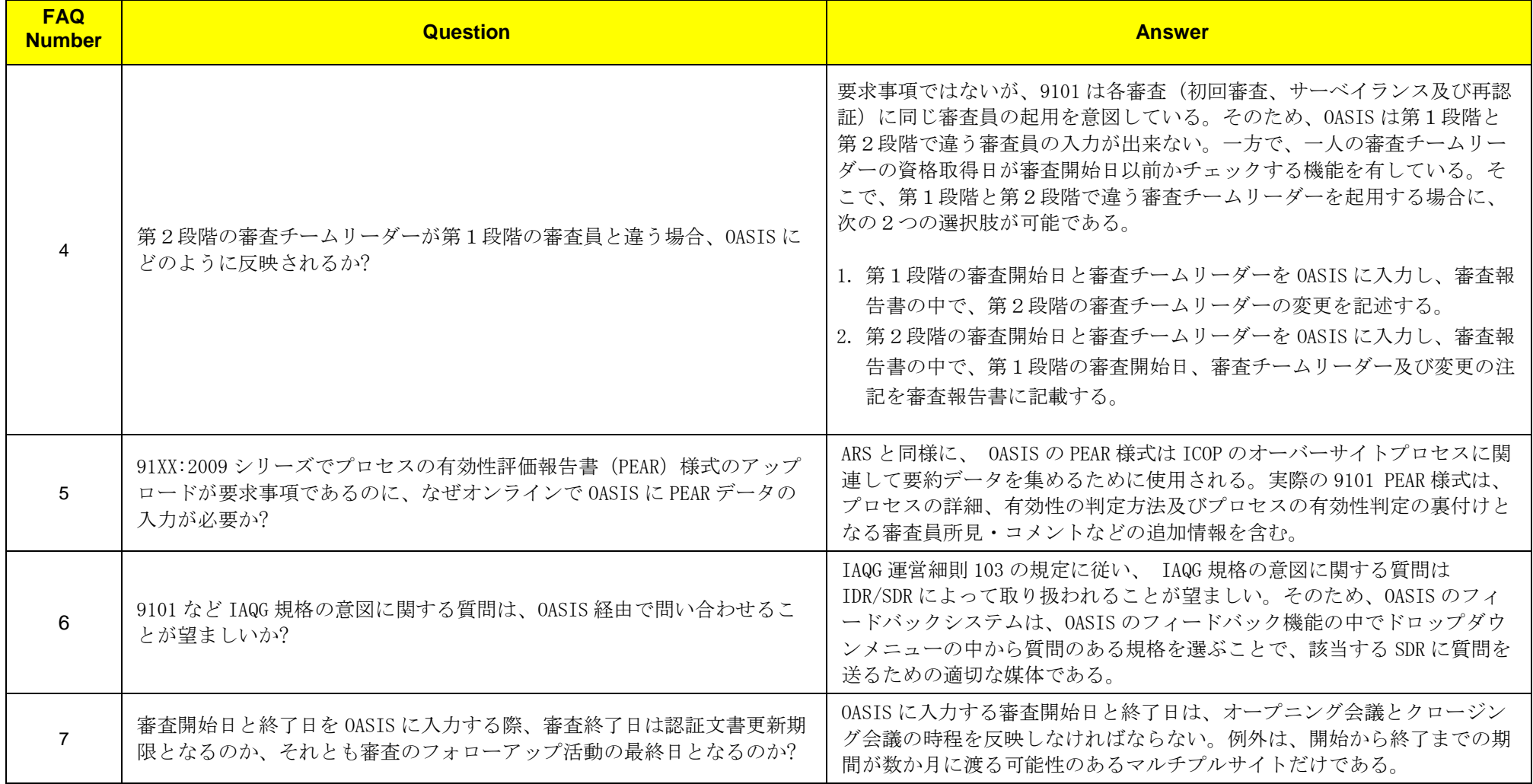

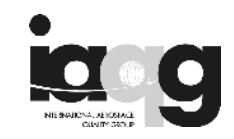

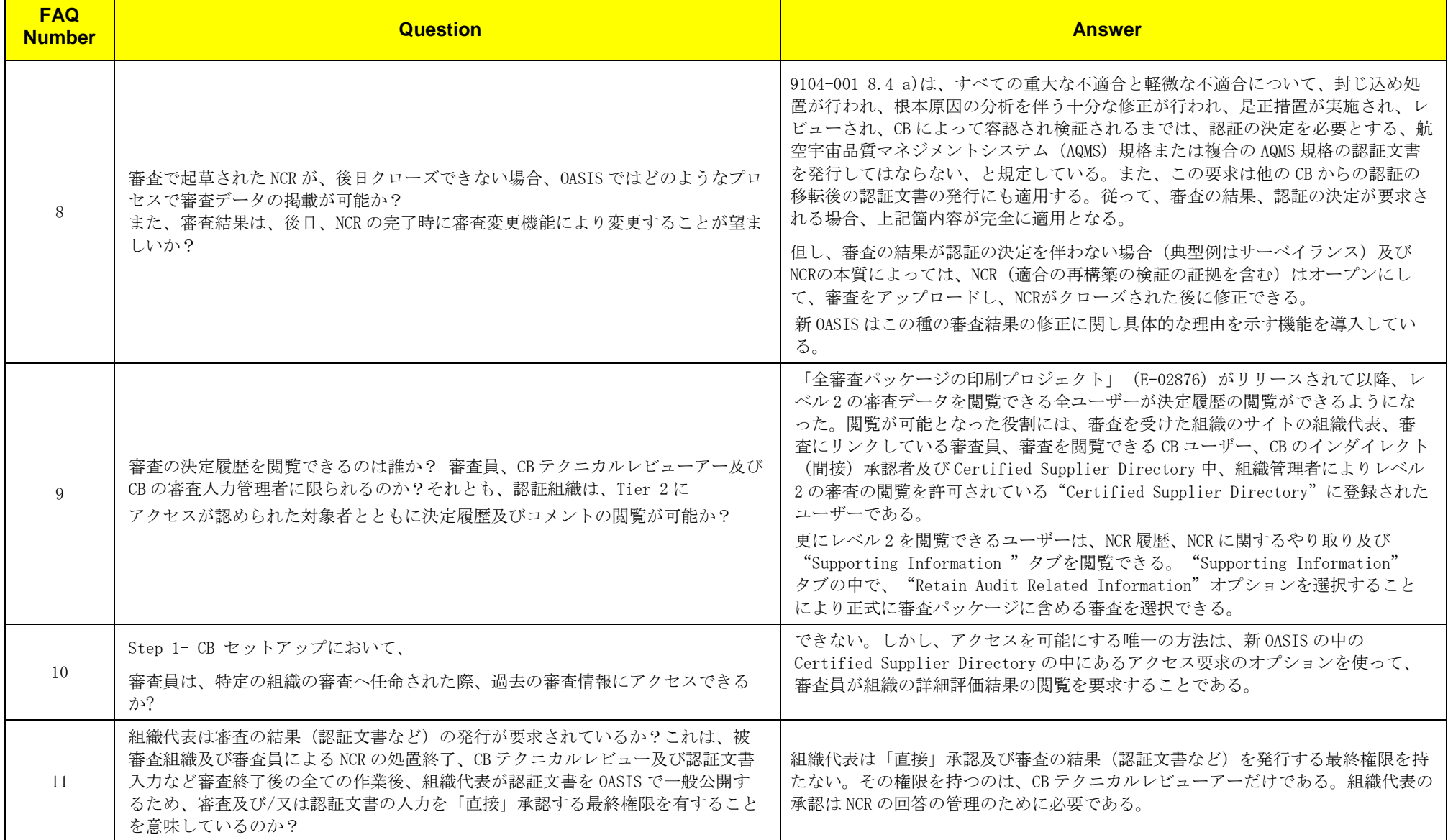

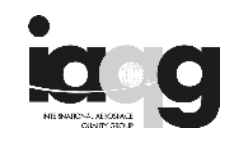

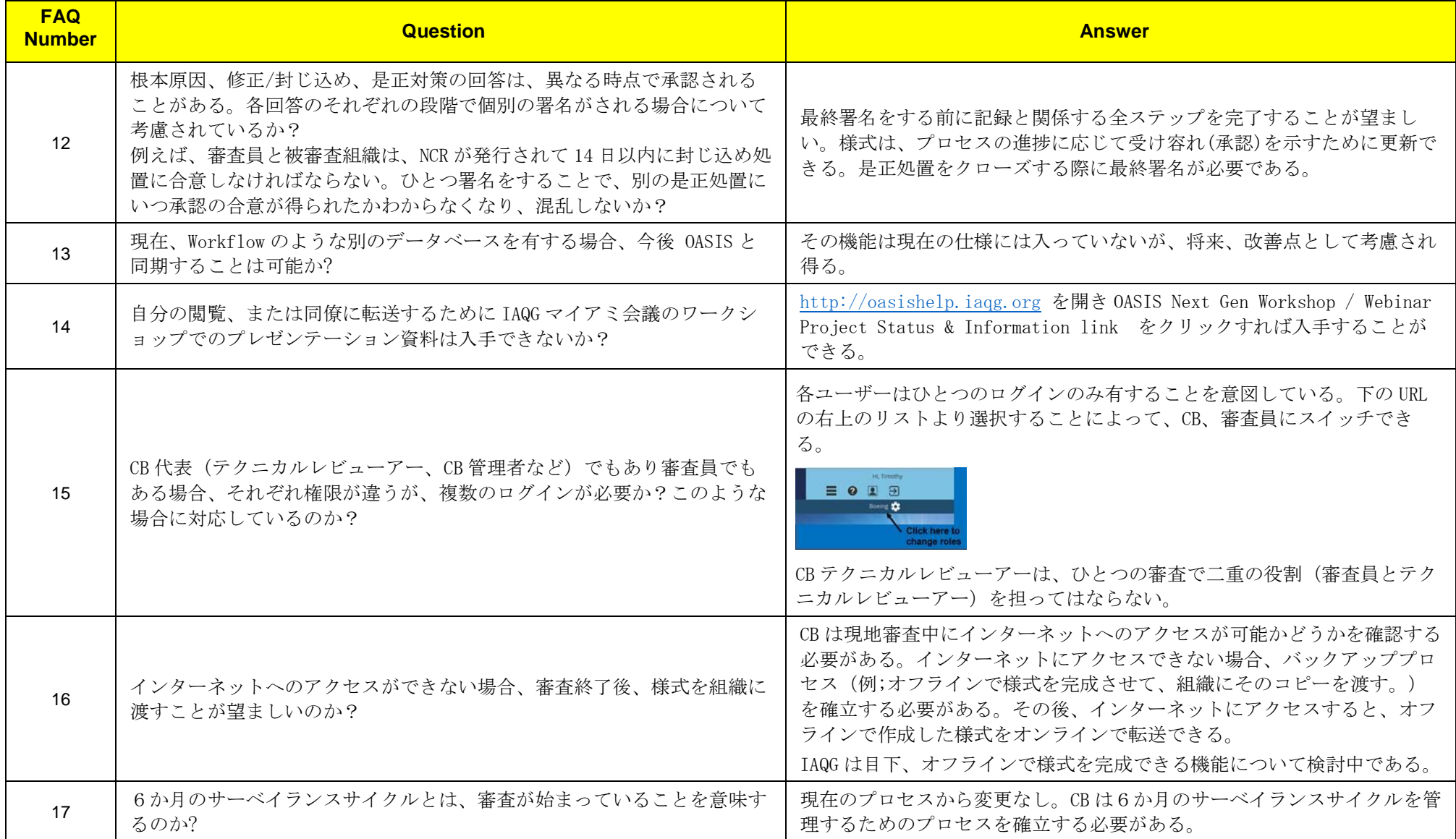

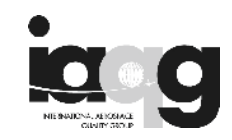

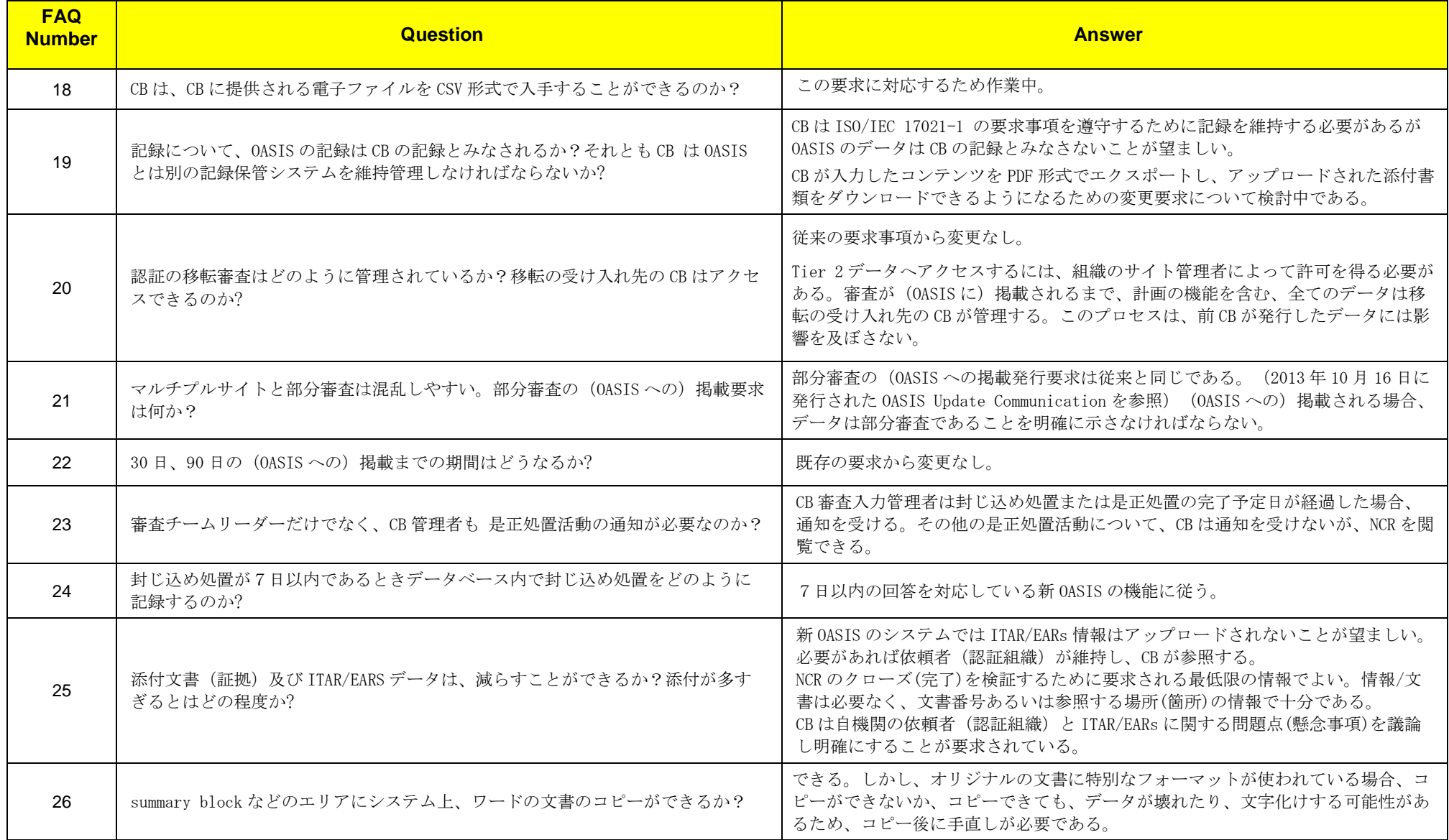

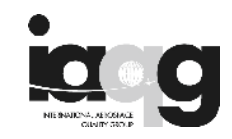

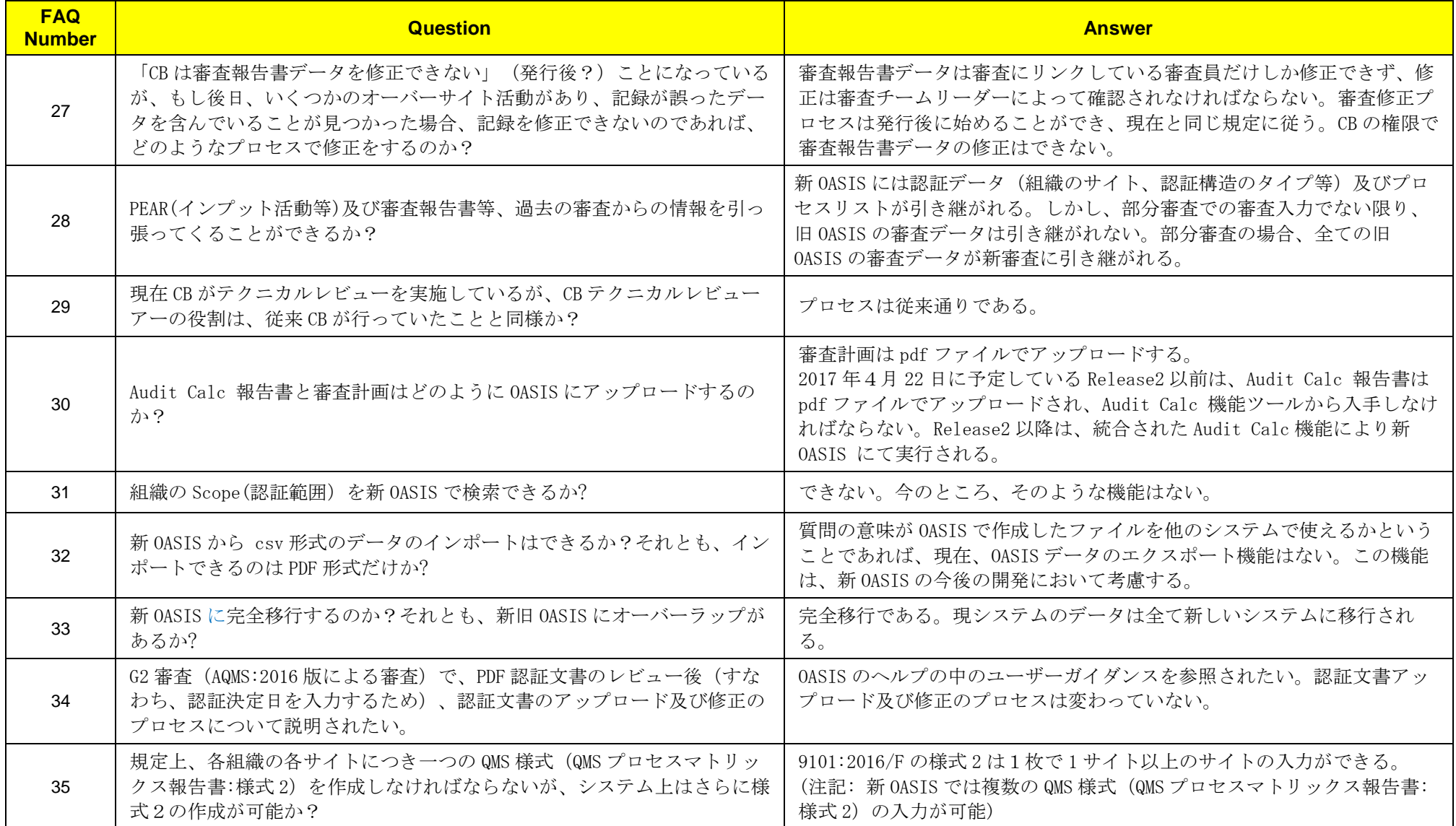

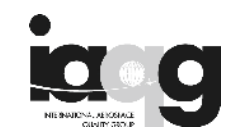

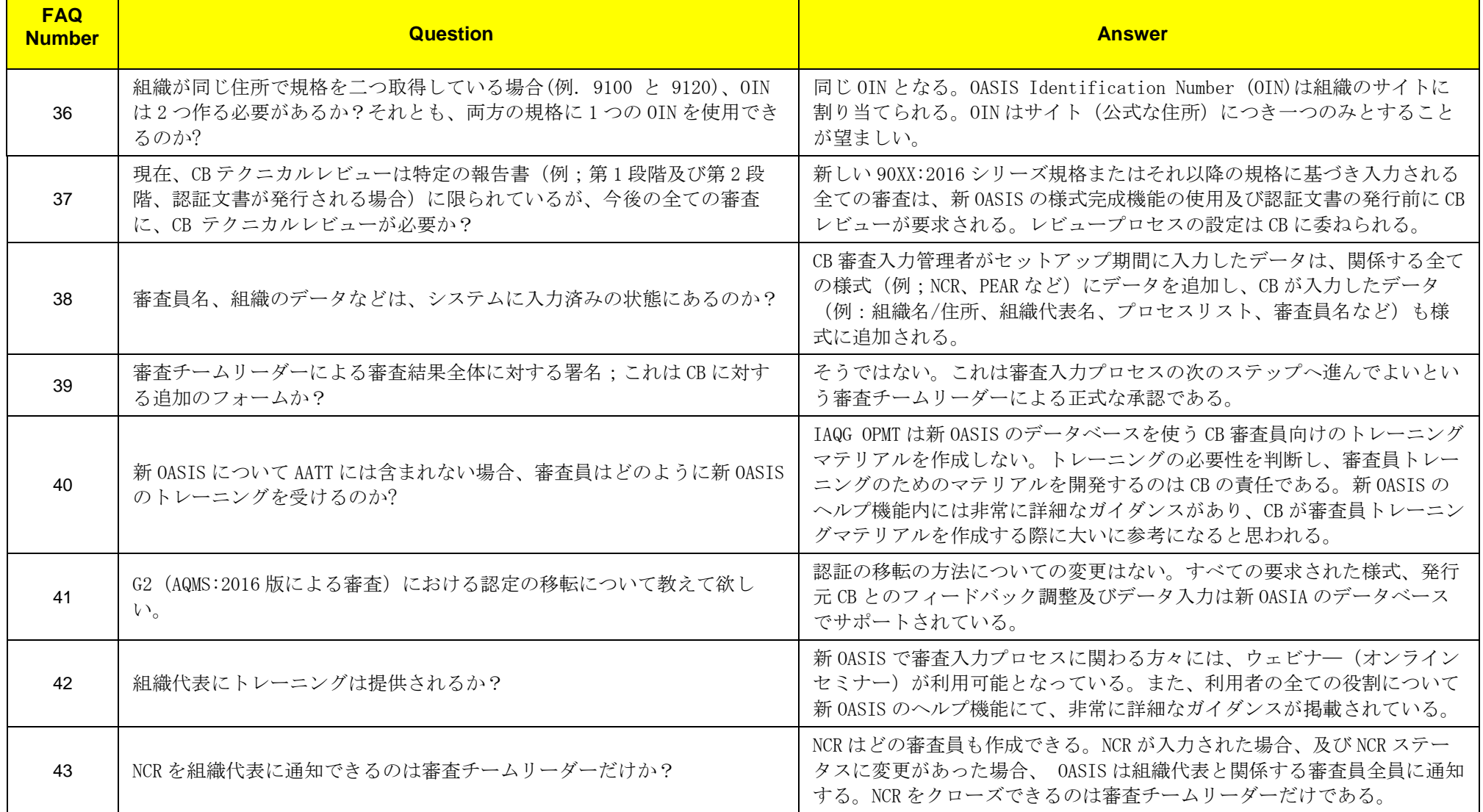

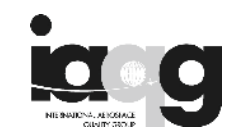

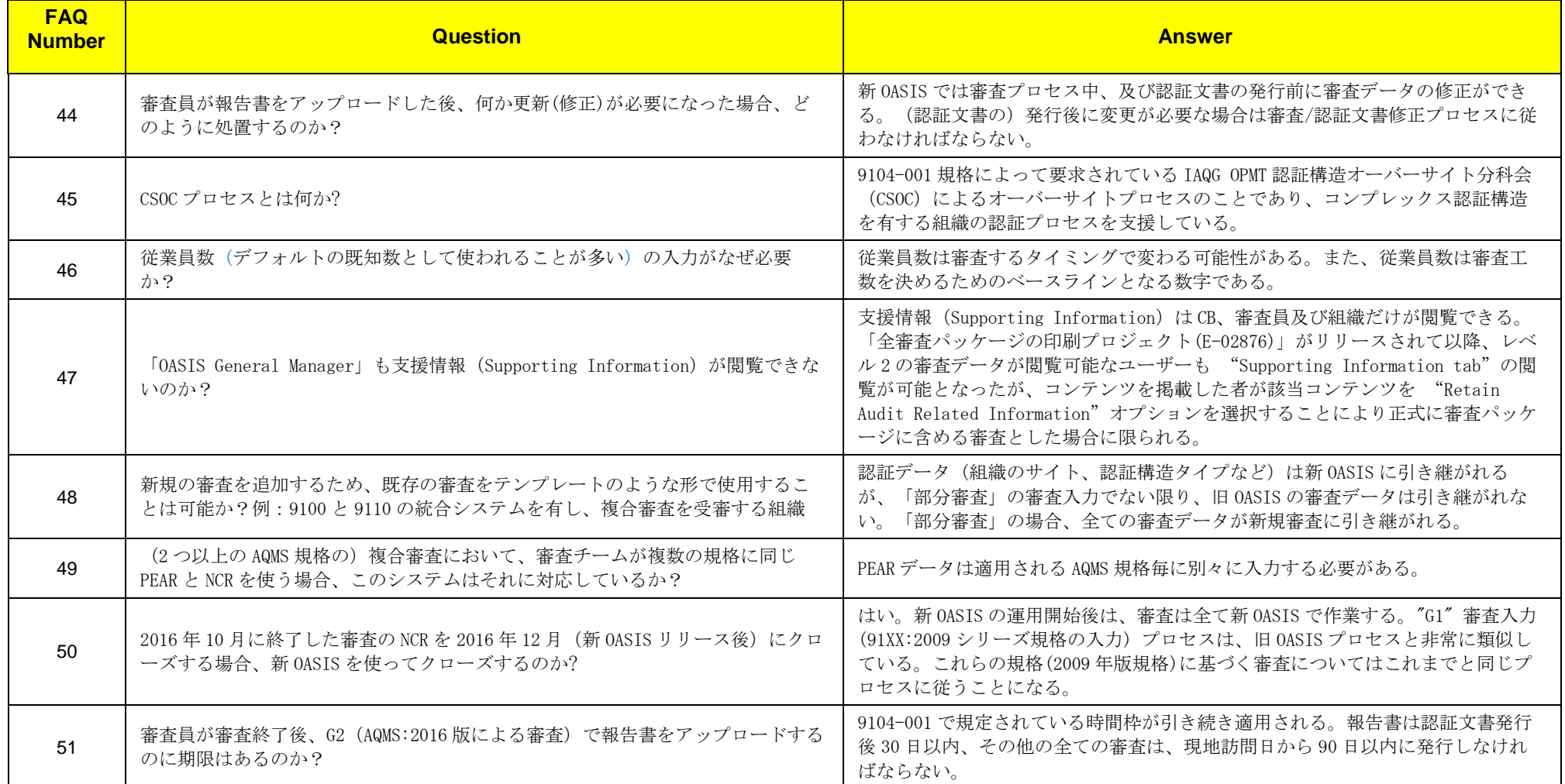

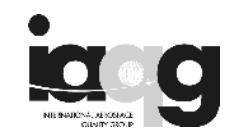

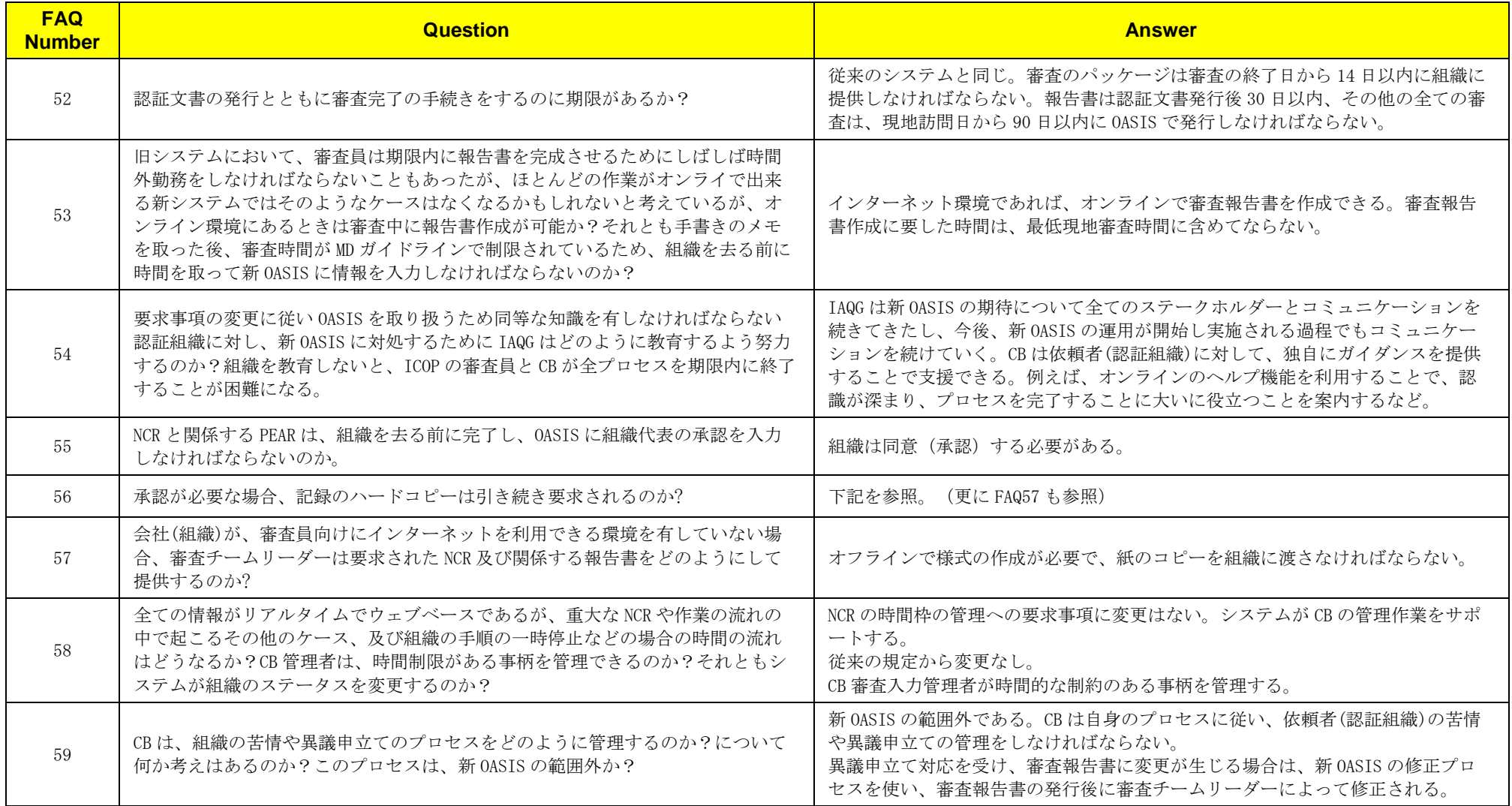

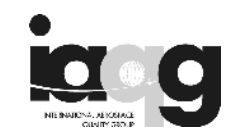

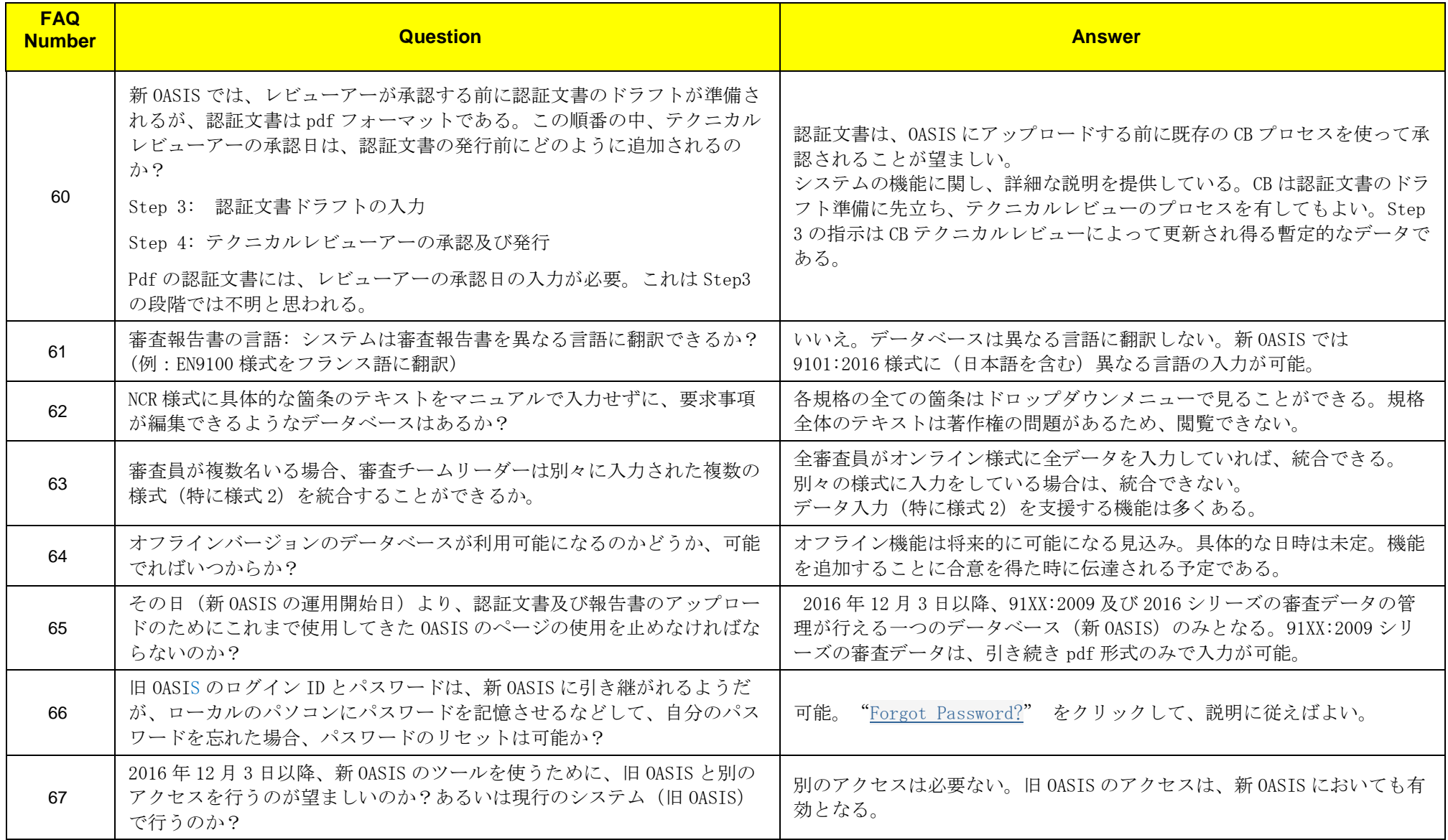

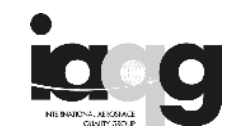

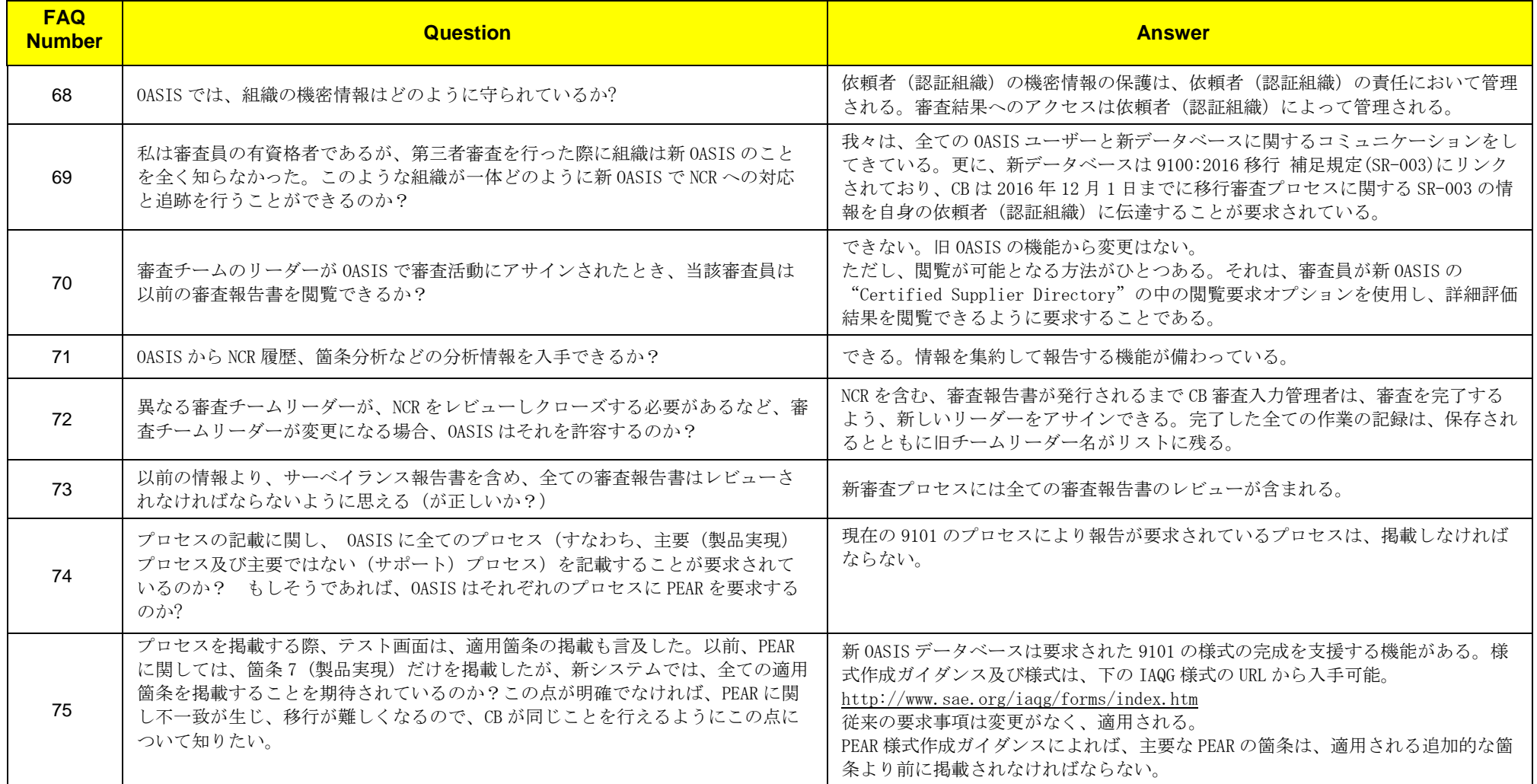

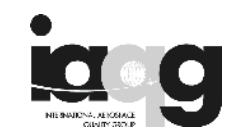

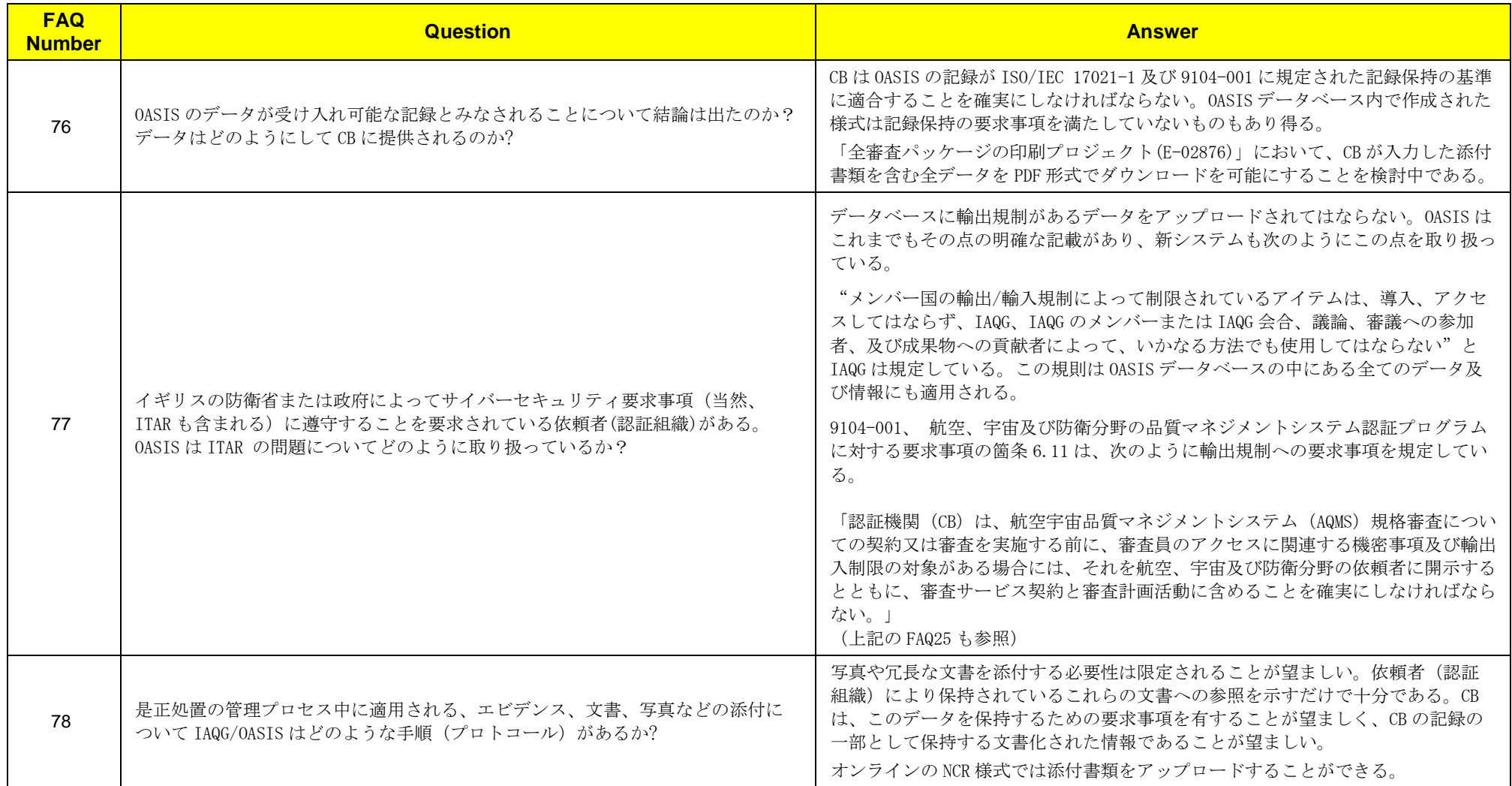

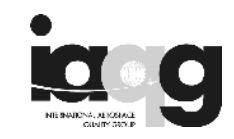

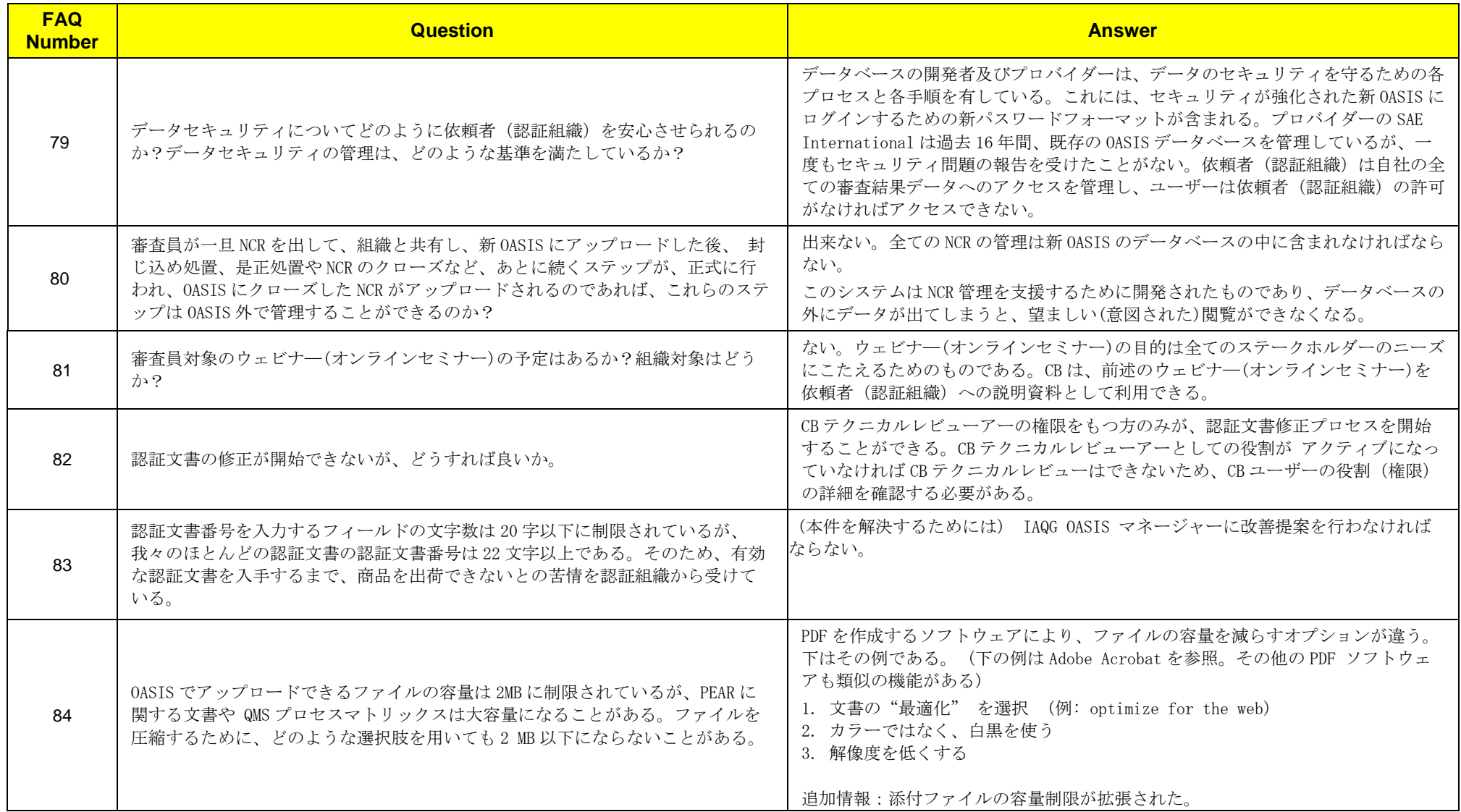

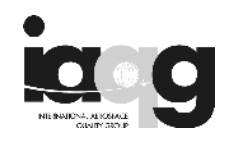

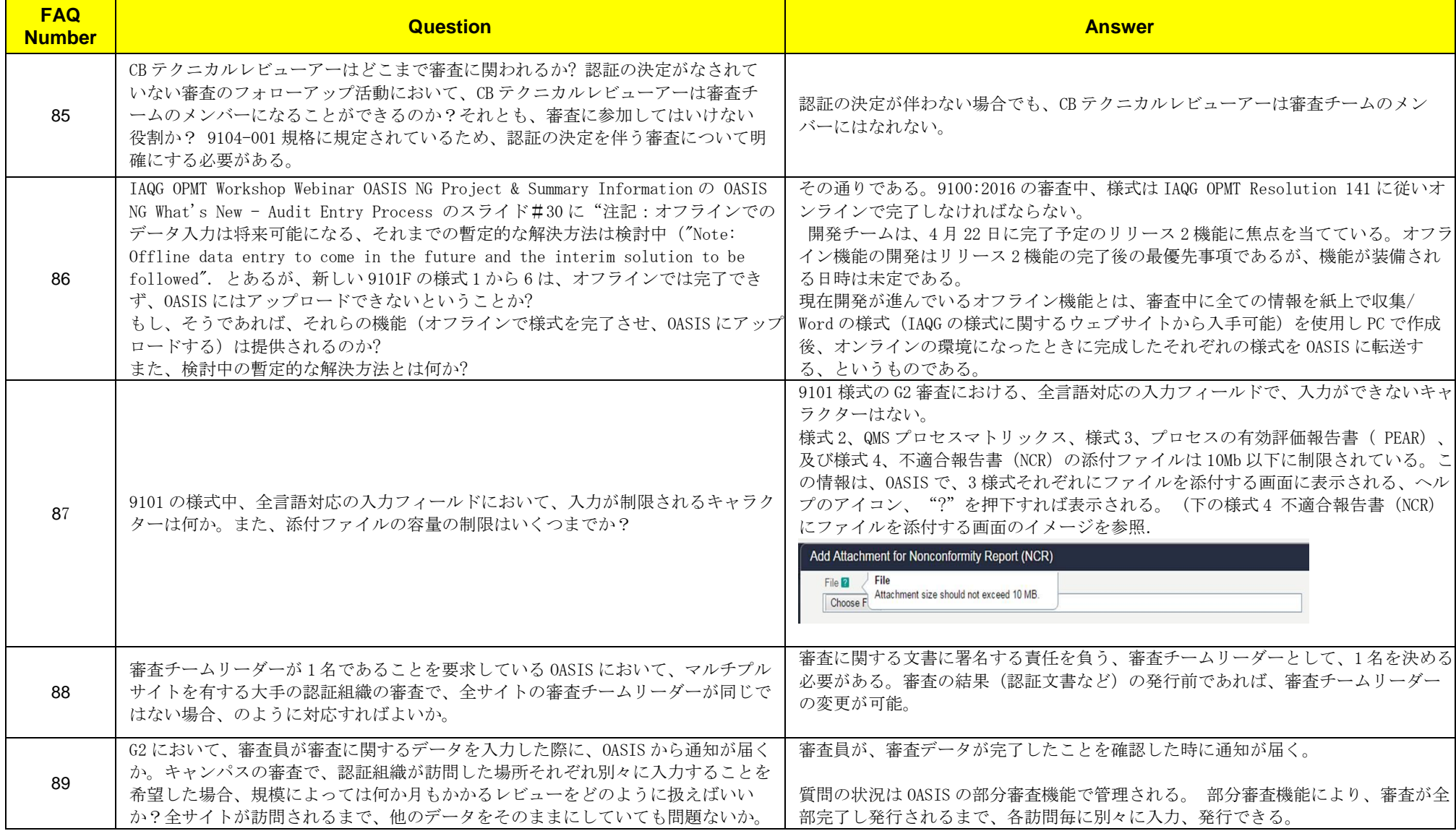

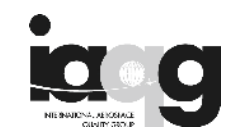

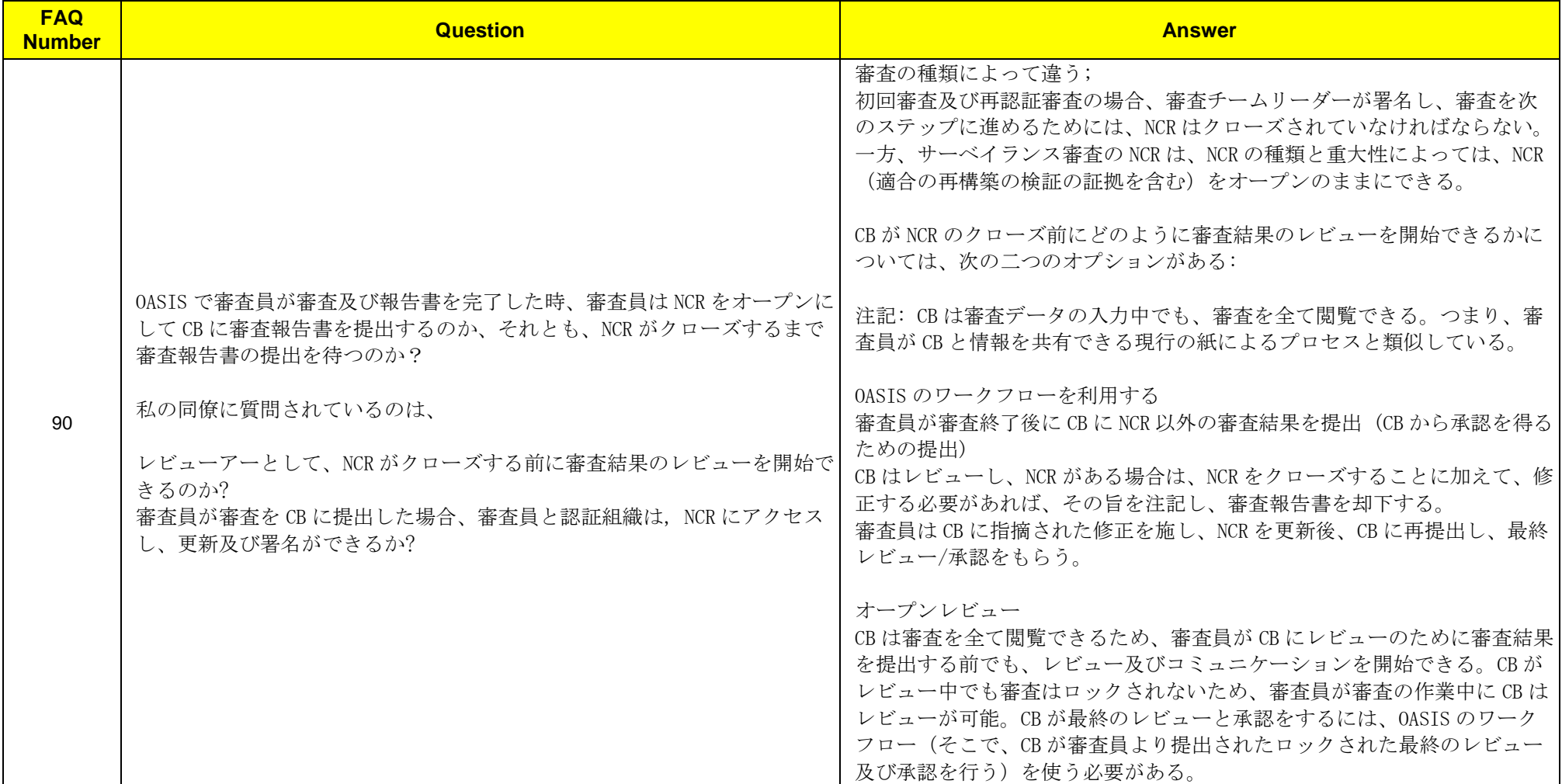

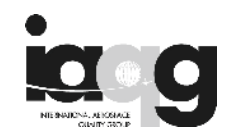

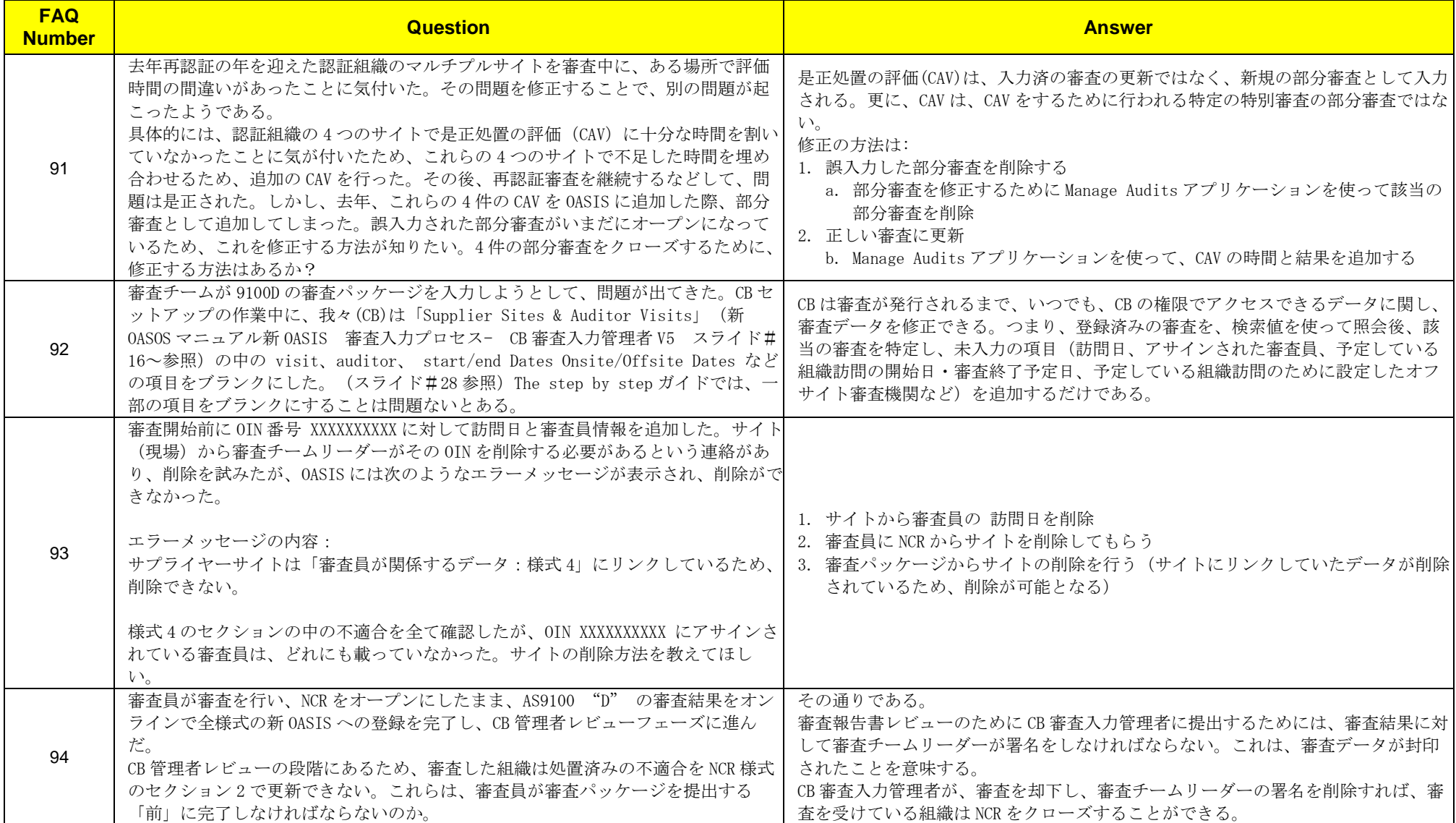

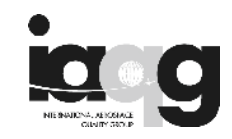

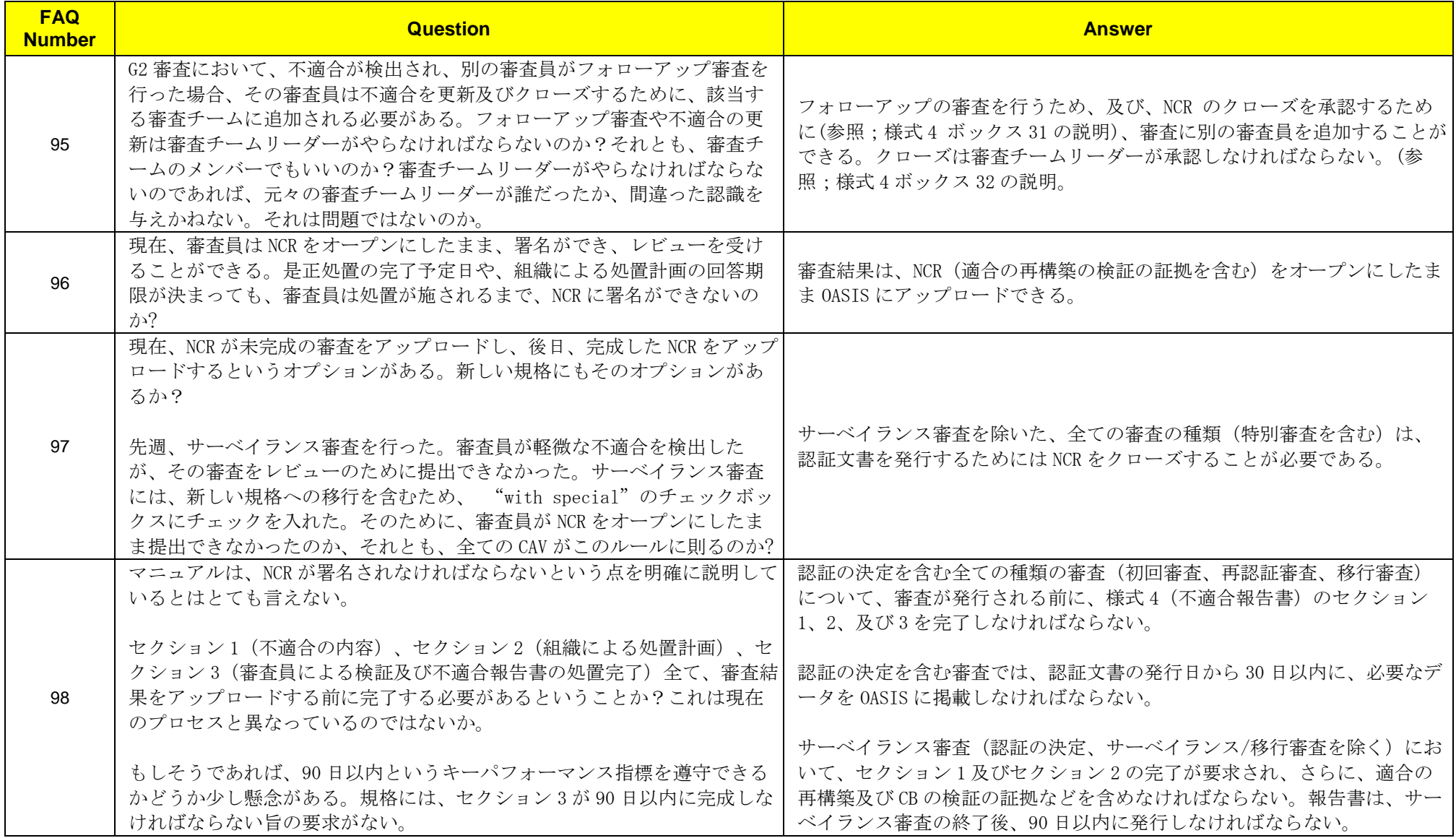

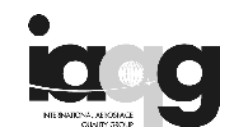

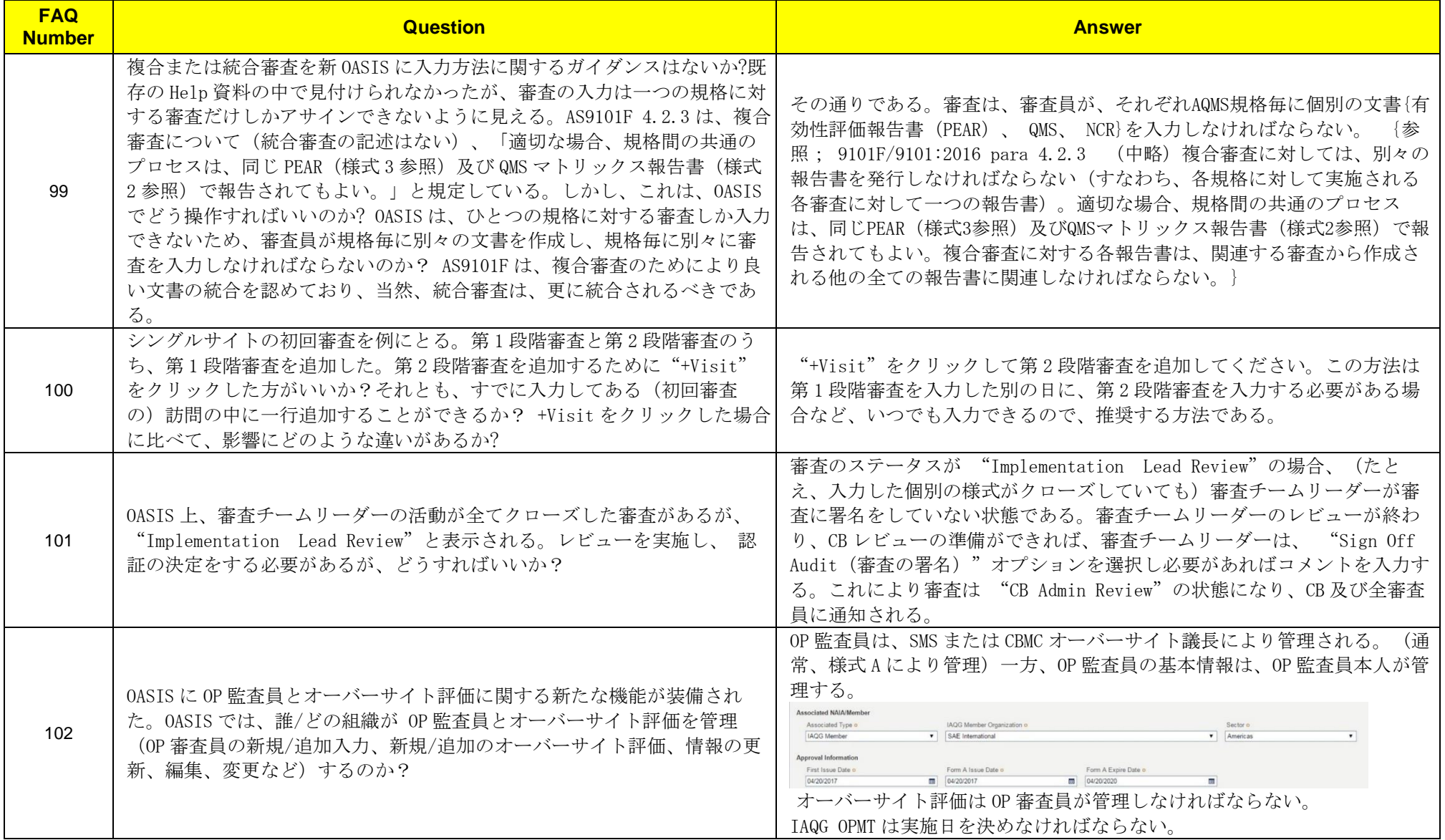

**Page 18 of 48**

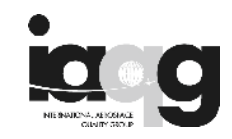

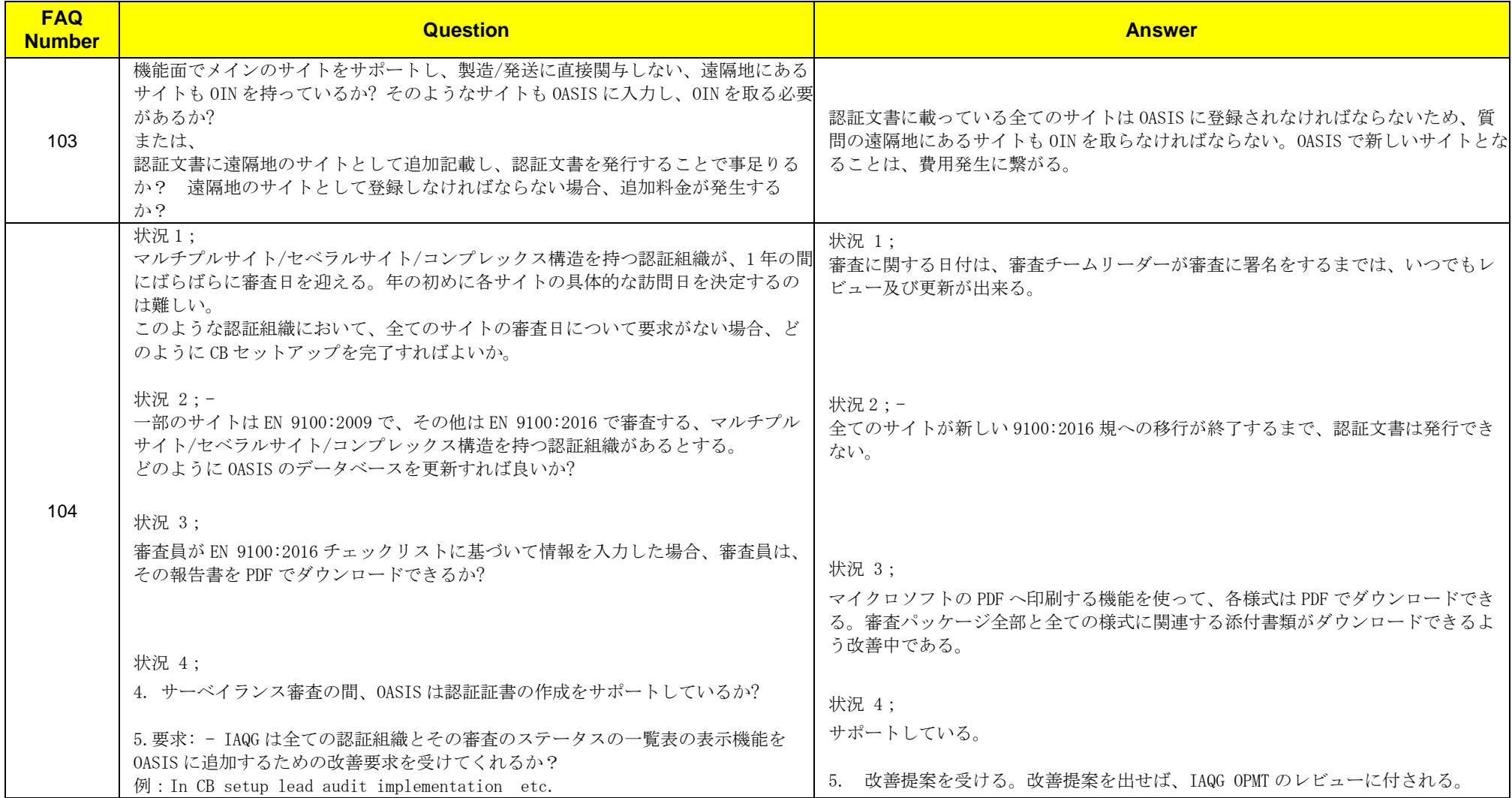

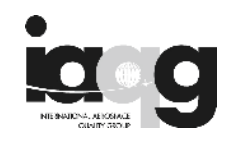

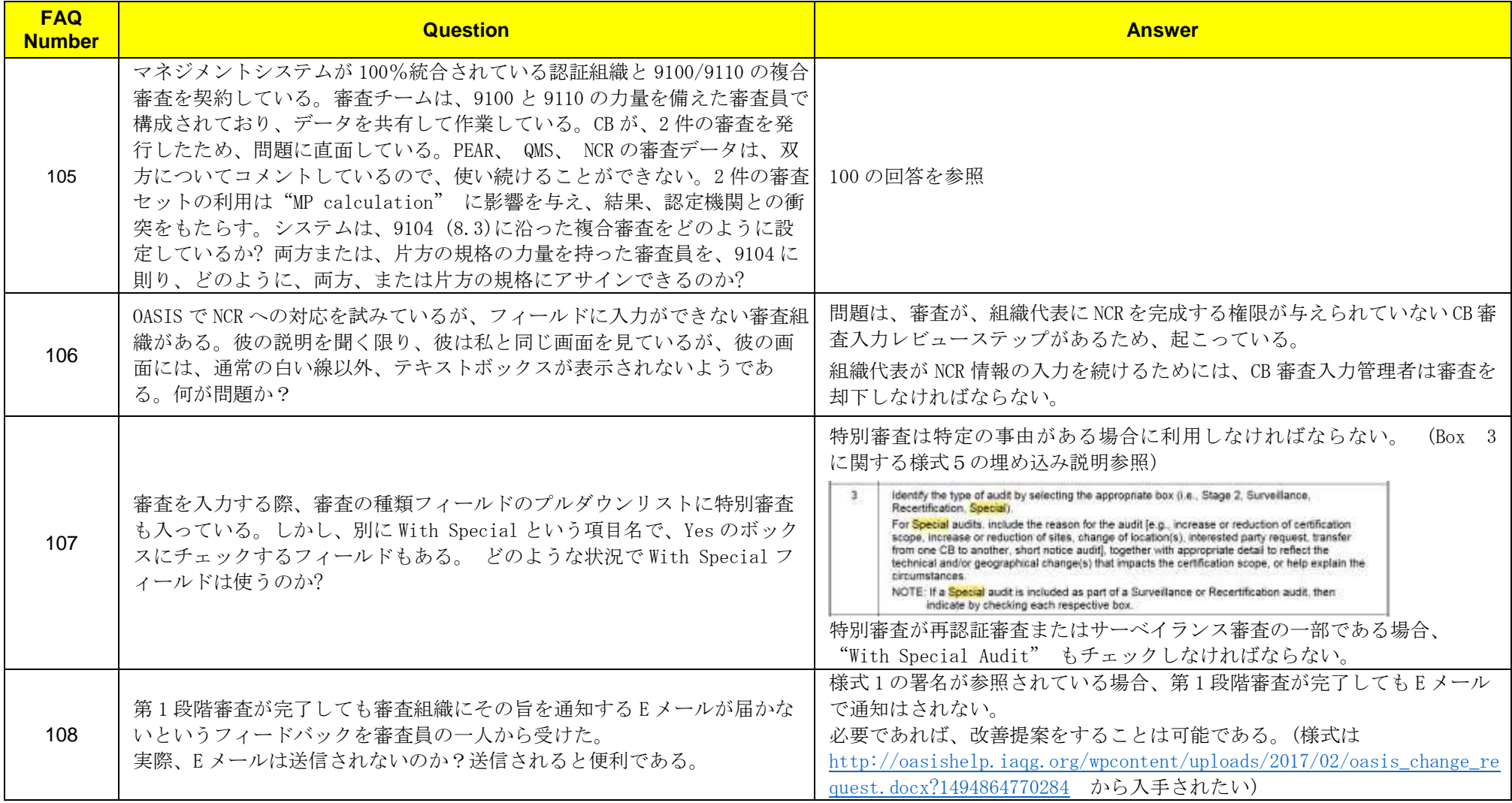

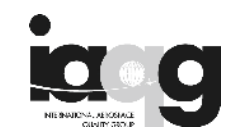

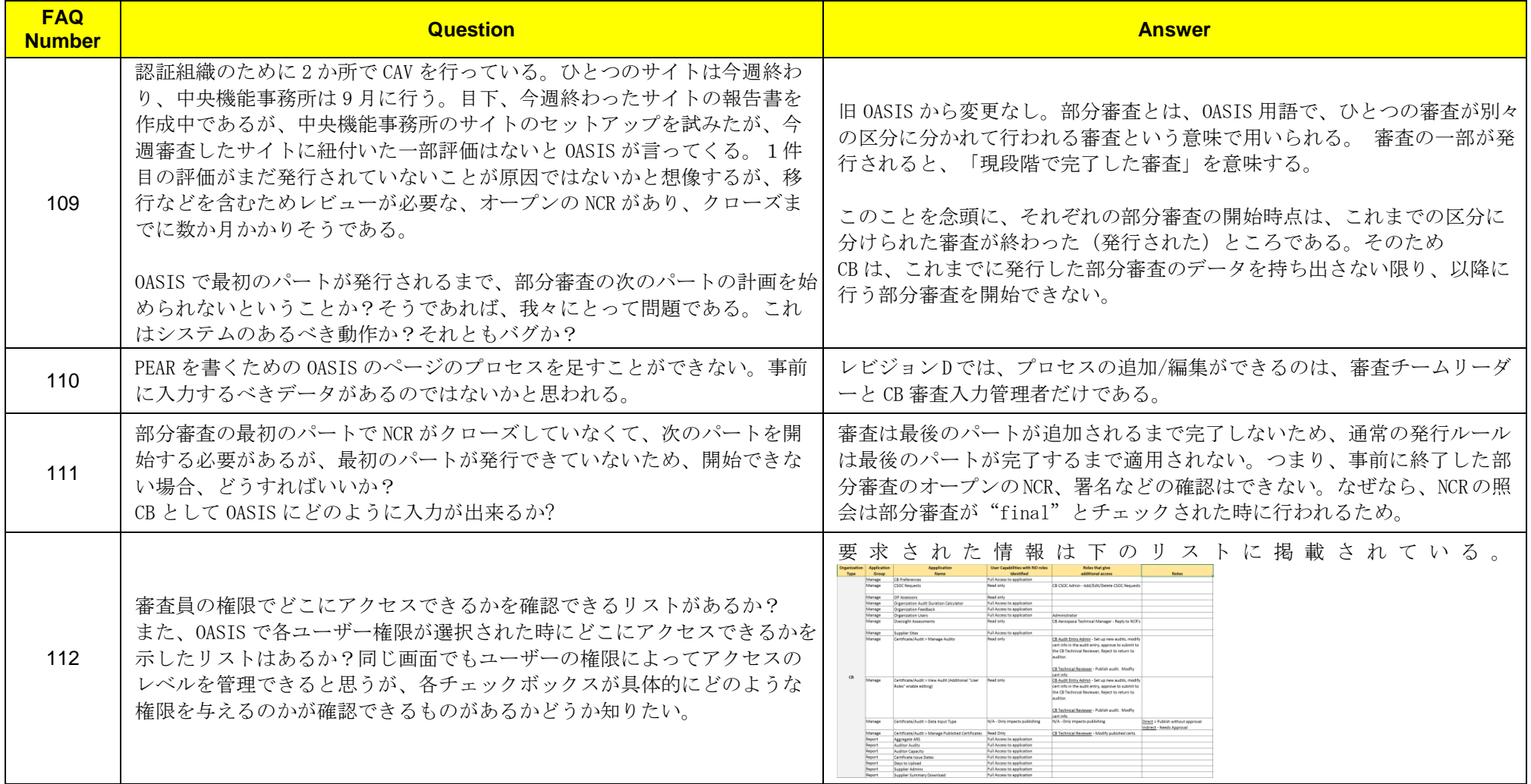

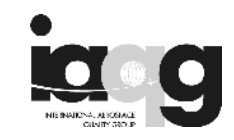

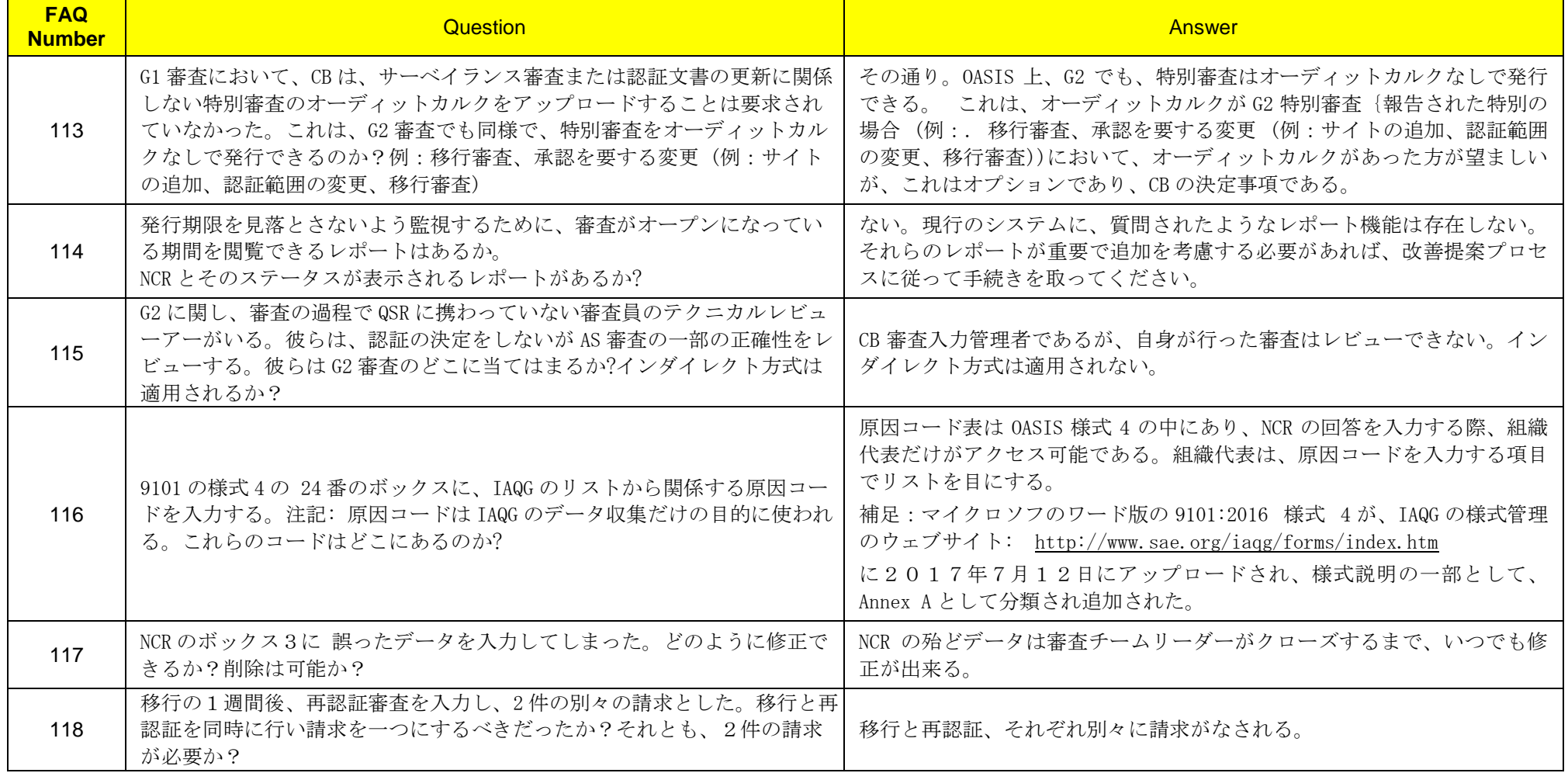

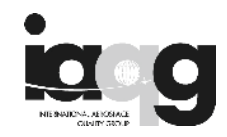

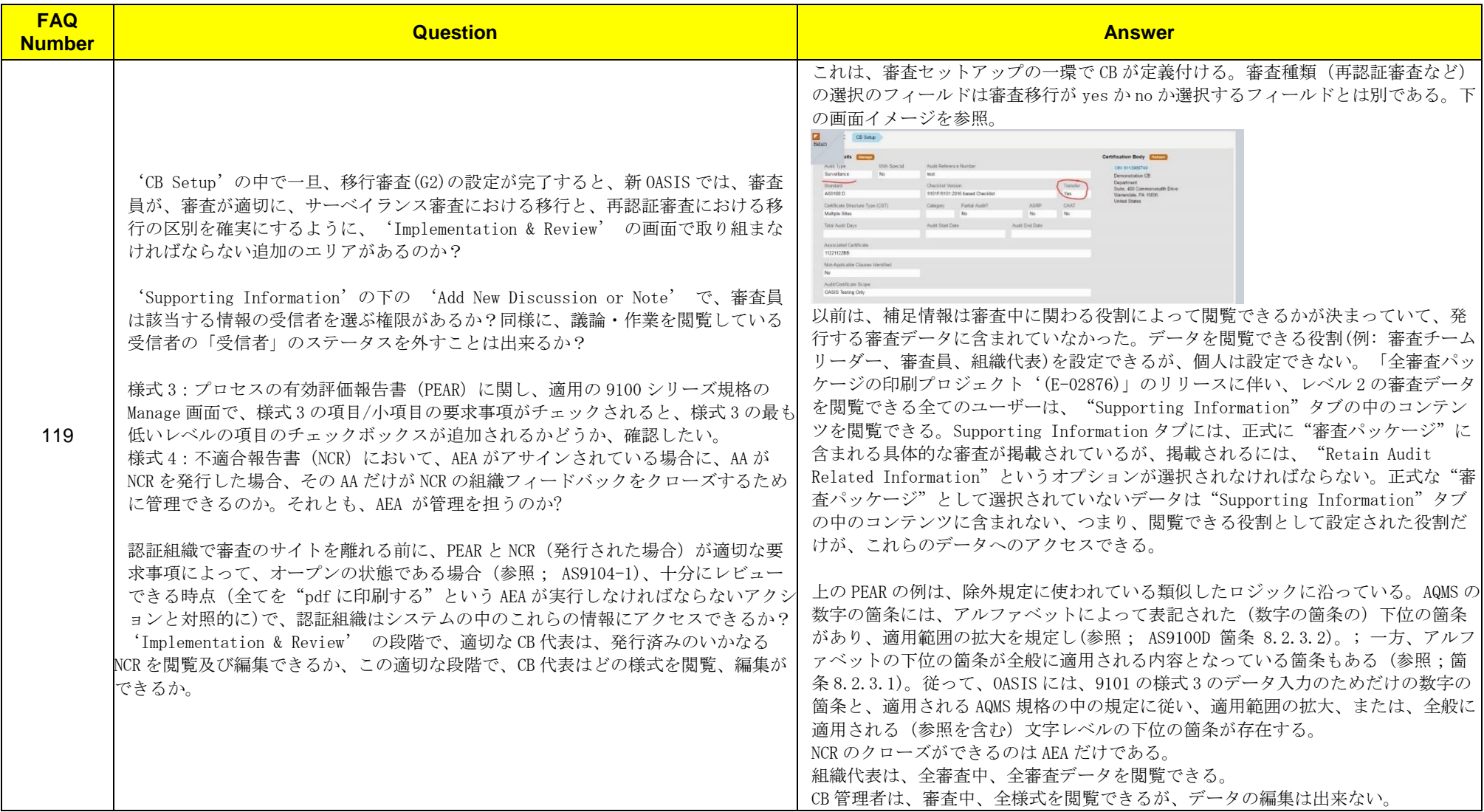

![](_page_23_Picture_1.jpeg)

![](_page_23_Picture_292.jpeg)

![](_page_24_Picture_1.jpeg)

![](_page_24_Picture_290.jpeg)

![](_page_25_Picture_1.jpeg)

![](_page_25_Picture_244.jpeg)

![](_page_26_Picture_1.jpeg)

![](_page_26_Picture_249.jpeg)

![](_page_27_Picture_1.jpeg)

![](_page_27_Picture_193.jpeg)

![](_page_28_Picture_1.jpeg)

![](_page_28_Picture_204.jpeg)

![](_page_29_Picture_1.jpeg)

![](_page_29_Picture_277.jpeg)

![](_page_30_Picture_1.jpeg)

![](_page_30_Picture_252.jpeg)

![](_page_31_Picture_1.jpeg)

![](_page_31_Picture_239.jpeg)

![](_page_32_Picture_1.jpeg)

![](_page_32_Picture_238.jpeg)

![](_page_33_Picture_1.jpeg)

![](_page_33_Picture_314.jpeg)

![](_page_34_Picture_1.jpeg)

![](_page_34_Picture_278.jpeg)

![](_page_35_Picture_1.jpeg)

![](_page_35_Picture_213.jpeg)

![](_page_36_Picture_1.jpeg)

![](_page_36_Picture_130.jpeg)

![](_page_37_Picture_1.jpeg)

![](_page_37_Picture_261.jpeg)

![](_page_38_Picture_1.jpeg)

![](_page_38_Picture_211.jpeg)

![](_page_39_Picture_1.jpeg)

![](_page_39_Picture_178.jpeg)

![](_page_40_Picture_1.jpeg)

![](_page_40_Picture_131.jpeg)

![](_page_41_Picture_1.jpeg)

![](_page_41_Picture_162.jpeg)

![](_page_42_Picture_1.jpeg)

![](_page_42_Picture_201.jpeg)

![](_page_43_Picture_1.jpeg)

![](_page_43_Picture_232.jpeg)

![](_page_44_Picture_1.jpeg)

![](_page_44_Picture_269.jpeg)

![](_page_45_Picture_1.jpeg)

![](_page_45_Picture_180.jpeg)

![](_page_46_Picture_1.jpeg)

![](_page_46_Picture_232.jpeg)

![](_page_47_Picture_1.jpeg)

![](_page_47_Picture_217.jpeg)